# **Plan de cours**

# **Xpress - Initiation**

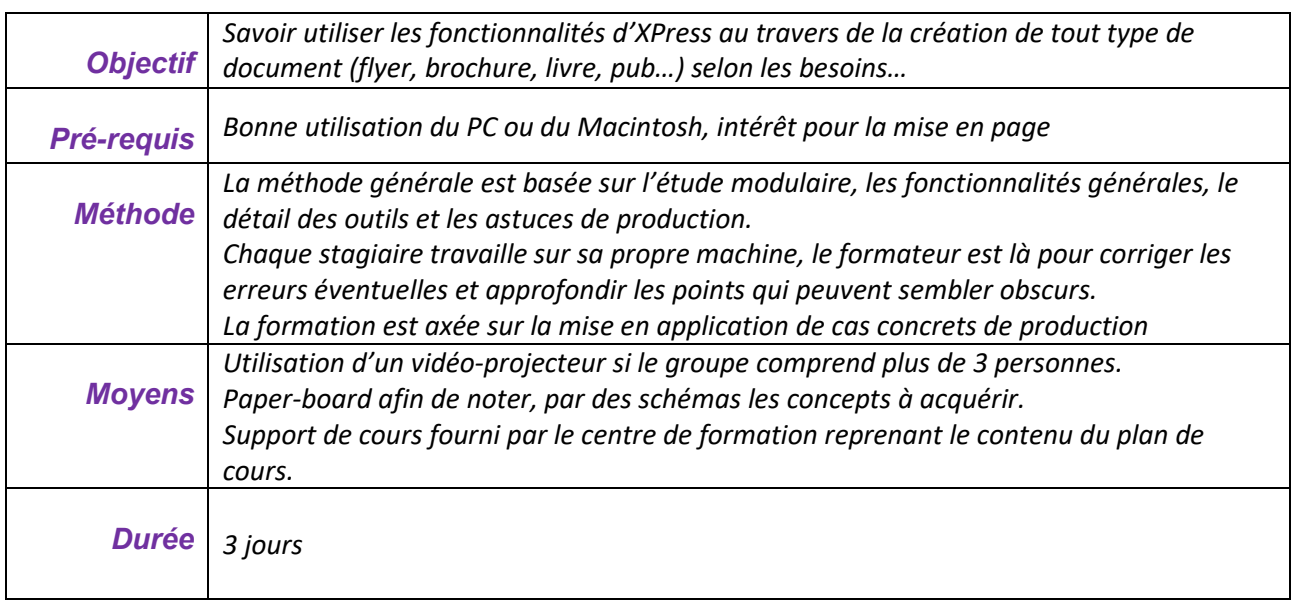

A l'issue de la **première partie** de la formation, le stagiaire doit :

- Savoir créer un document avec n'importe quel format
- Savoir utiliser les outils
- Utiliser les feuilles de style de mise en forme caractère et paragraphe
- Savoir créer des couleurs imposées et modifier tous les attributs des objets
- Utiliser les maquettes
- Savoir créer un tableau
- Savoir placer des images et les modifier

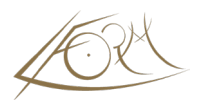

# **Généralités**

• Ergonomie du logiciel

# **La philosophie du produit**

• Positionnement par rapport aux autres logiciels

#### **Les Blocs**

- Images
- Texte
- Filets
- menus contextuels
- indicateurs visuels

# **La palette des spécifications et positionnement intelligent des palettes**

# **Les blocs modifiables**

- **(courbes de bézier)**
- Les pathfinder
- Super Dupliquer Déplacer

#### **La gestion du texte**

- Saisie
- Importation/exportation

### **La mise en forme**

- Attributs de caractères
- Formats de paragraphes

### **Différentes valeurs de retraits**

- Tabulations
- Synchronisation de texte
- Contrôler lignes
- *Palette de glyphes*
- *Caractères spéciaux*
- *Echange de polices de caractères*
- *Lissage auto du texte*

# **Les feuilles de styles**

- ..de caractères
- ..de paragraphe
- ..de soulignement

# **Recherche/Remplace**

# **Orthographe**

# **Les tableaux**

- Création avec l'outil tableau
- Création avec les tabulations

### **Les couleurs**

- Création de couleurs (quadrichromie RVB ...
- Utilisation des gammes de couleurs existantes Pantone Focoltone
- Spécification et travail sur la défonce

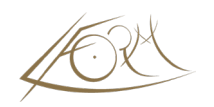

- Définition de dégradés
- *Opacité des couleurs*
- *Détection auto des profils du moniteur*

# **Les attributs d'objets**

- Filets et les rayures
- Transparence
- Ombre portée
- Alignements Groupage Verrouillage

#### **Le travail sur les images**

- Importation des images
- Application de contrastes
- Mise en couleur des images TIFF
- Trames de demi-teintes
- *Masque de couches alpha dans les images tiff et psd*
- *Ombres portées*
- *Prise en charge des images eps*
- *Manipulation non destructive des masques*
- *Prise en charge de la transparence en arrière plan des fichiers psd*
- Les blocs ancrés dans le texte

### **L'habillage**

- Habillage de bloc
- Habillage d'image

# **Les bibliothèques**

• Création et utilisation de bibliothèques

#### **Enregistrement**

- Enregistrement standard
- Création de documents PDF

# **Lien vers le programme du Perfectionnement su[r XPRESS](https://lform.fr/wp-content/uploads/2023/08/2023-QuarkXpress-perf.pdf)**